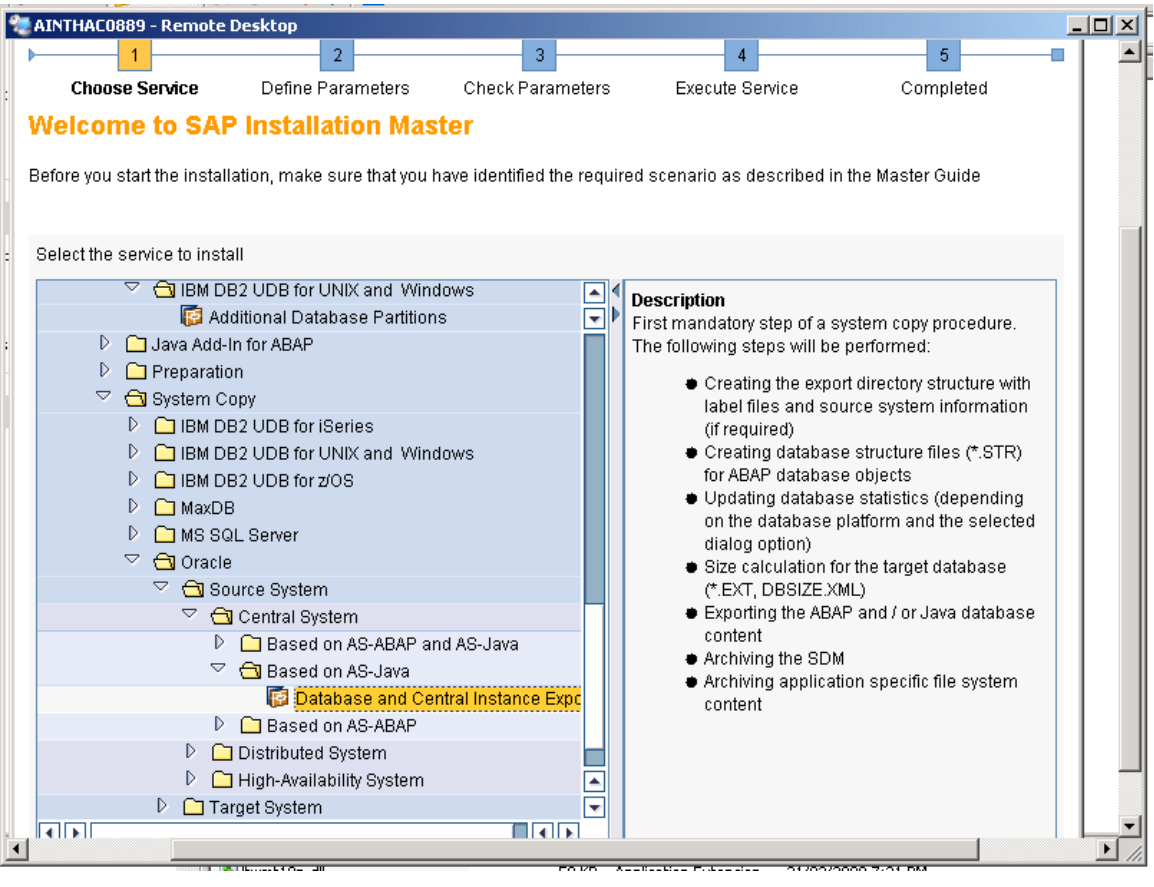

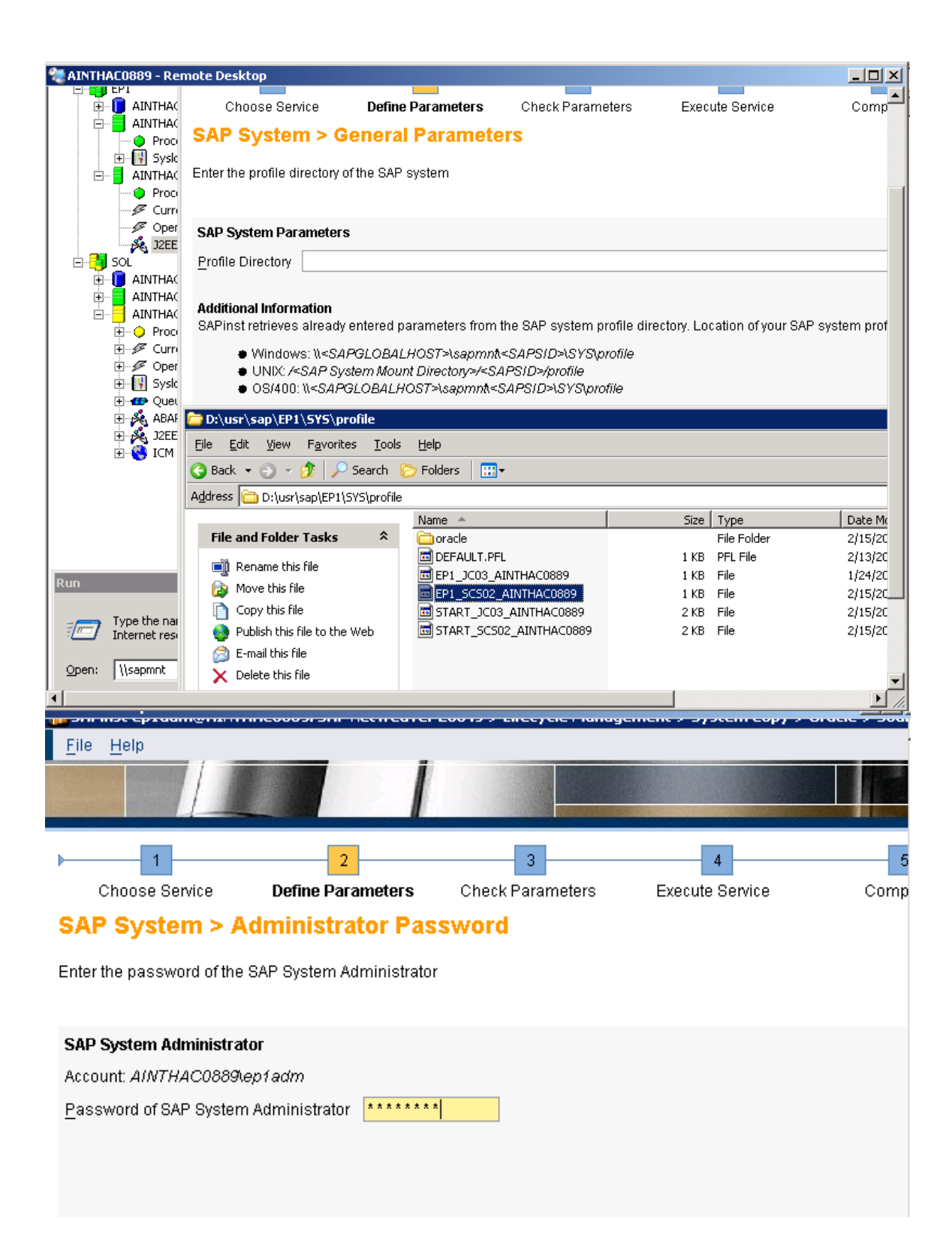

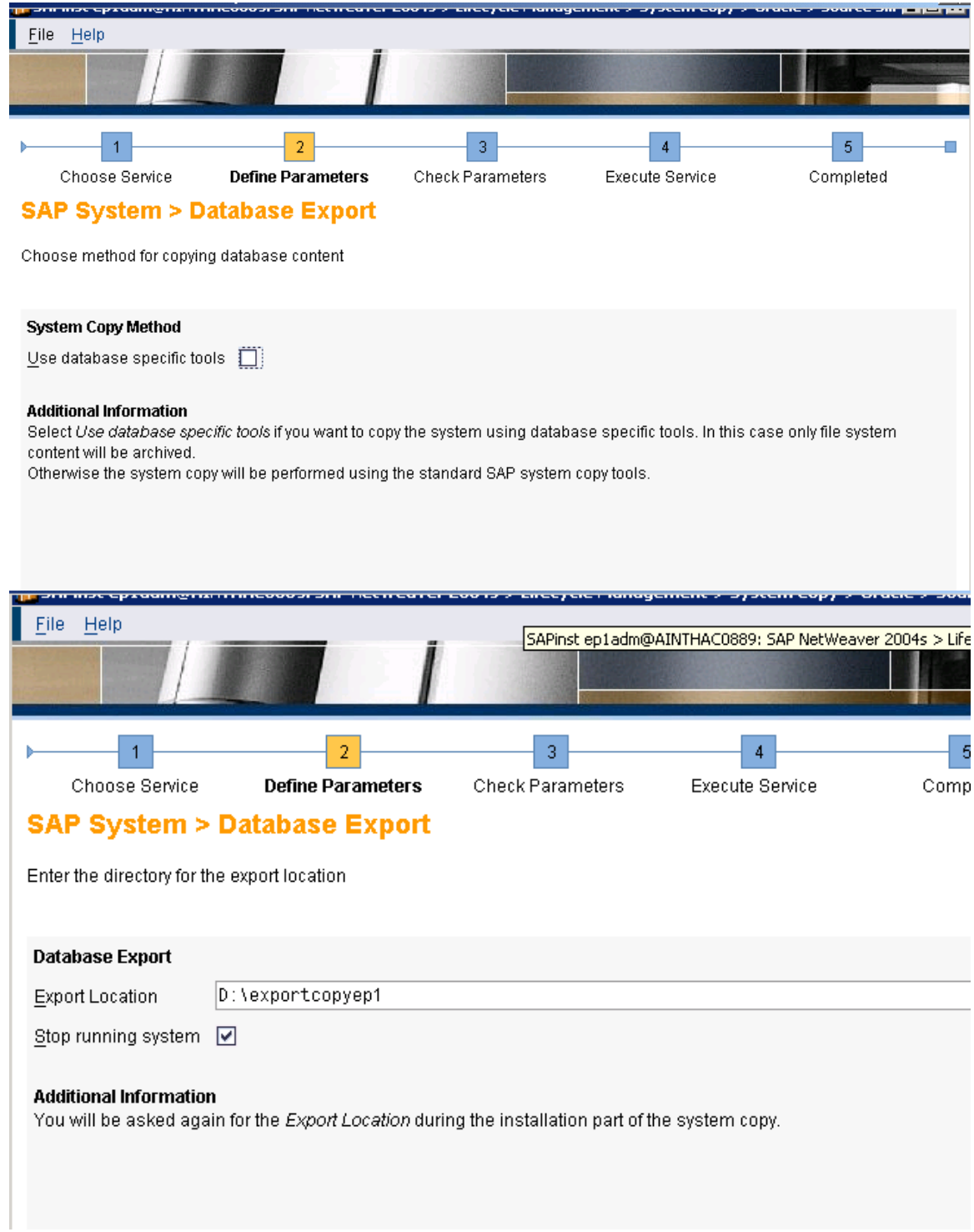

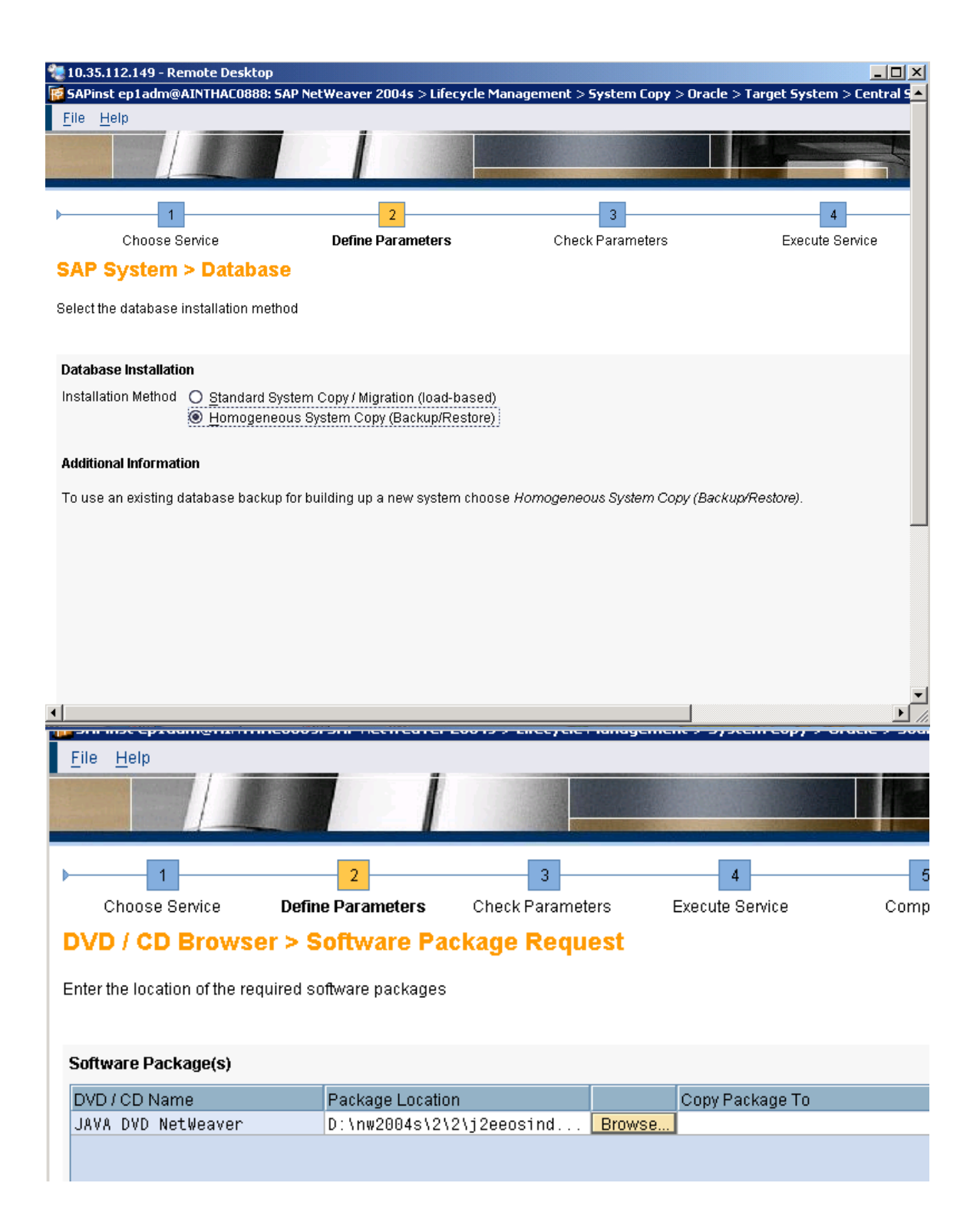

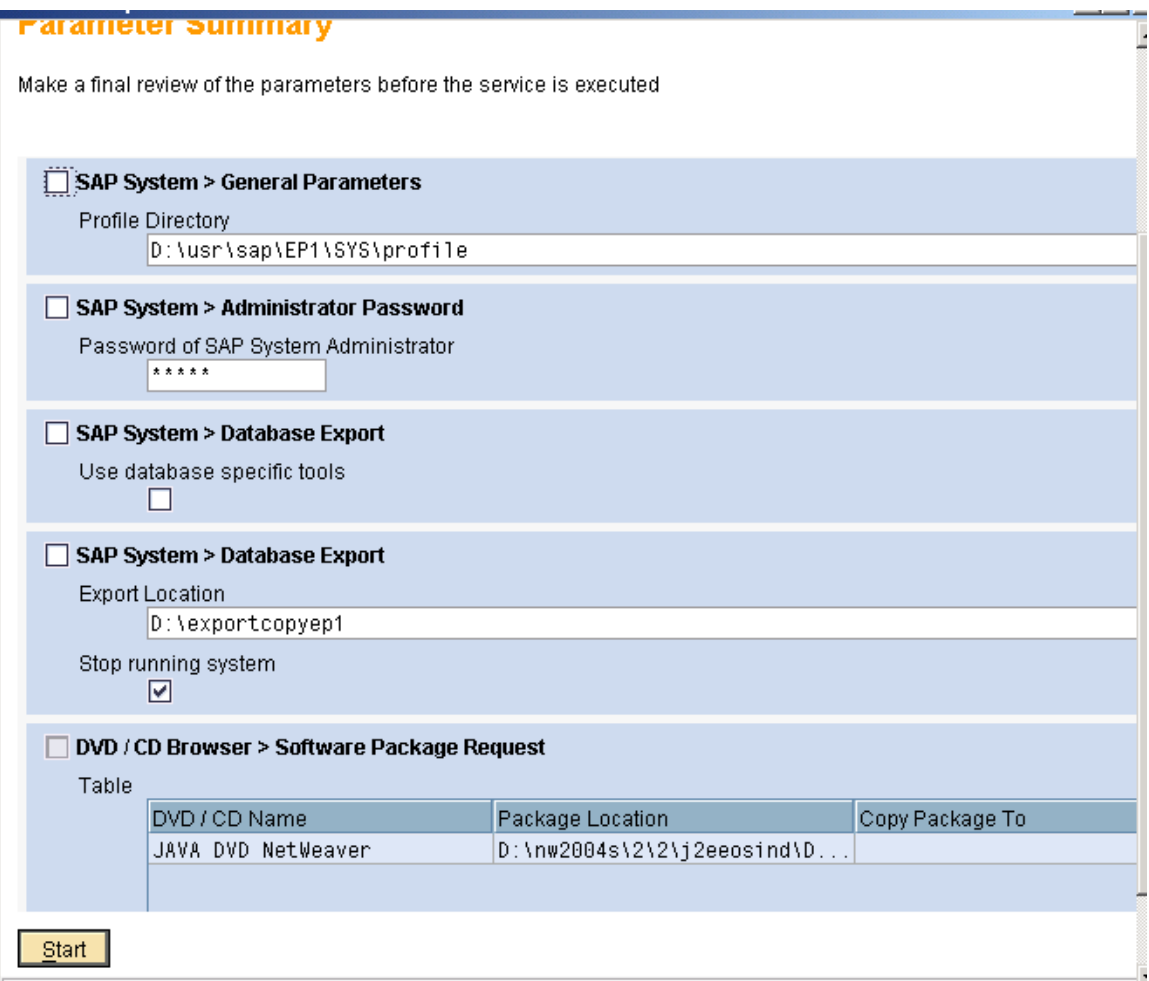

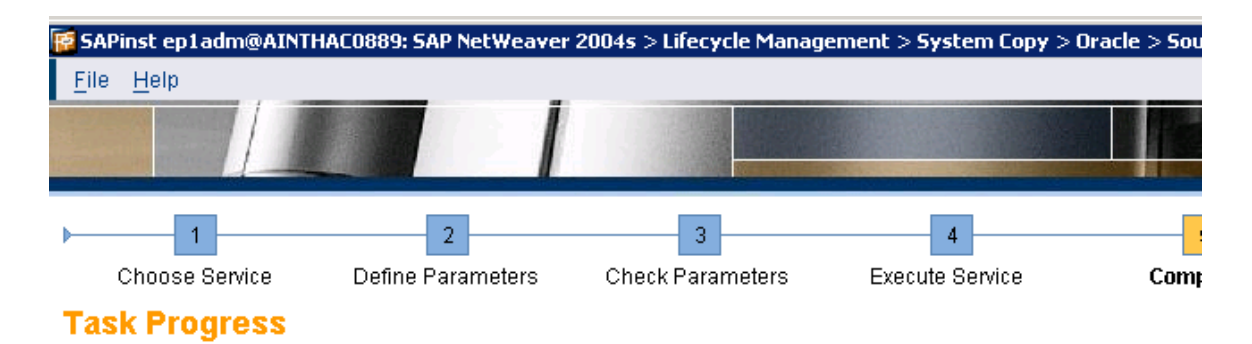

The Task has been completed successfully

All phases completed

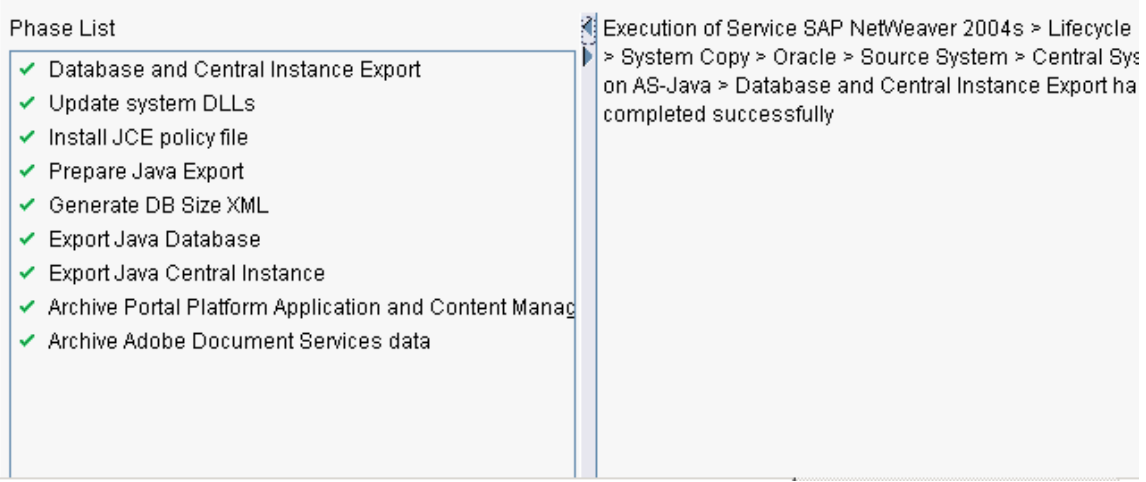

heaven14

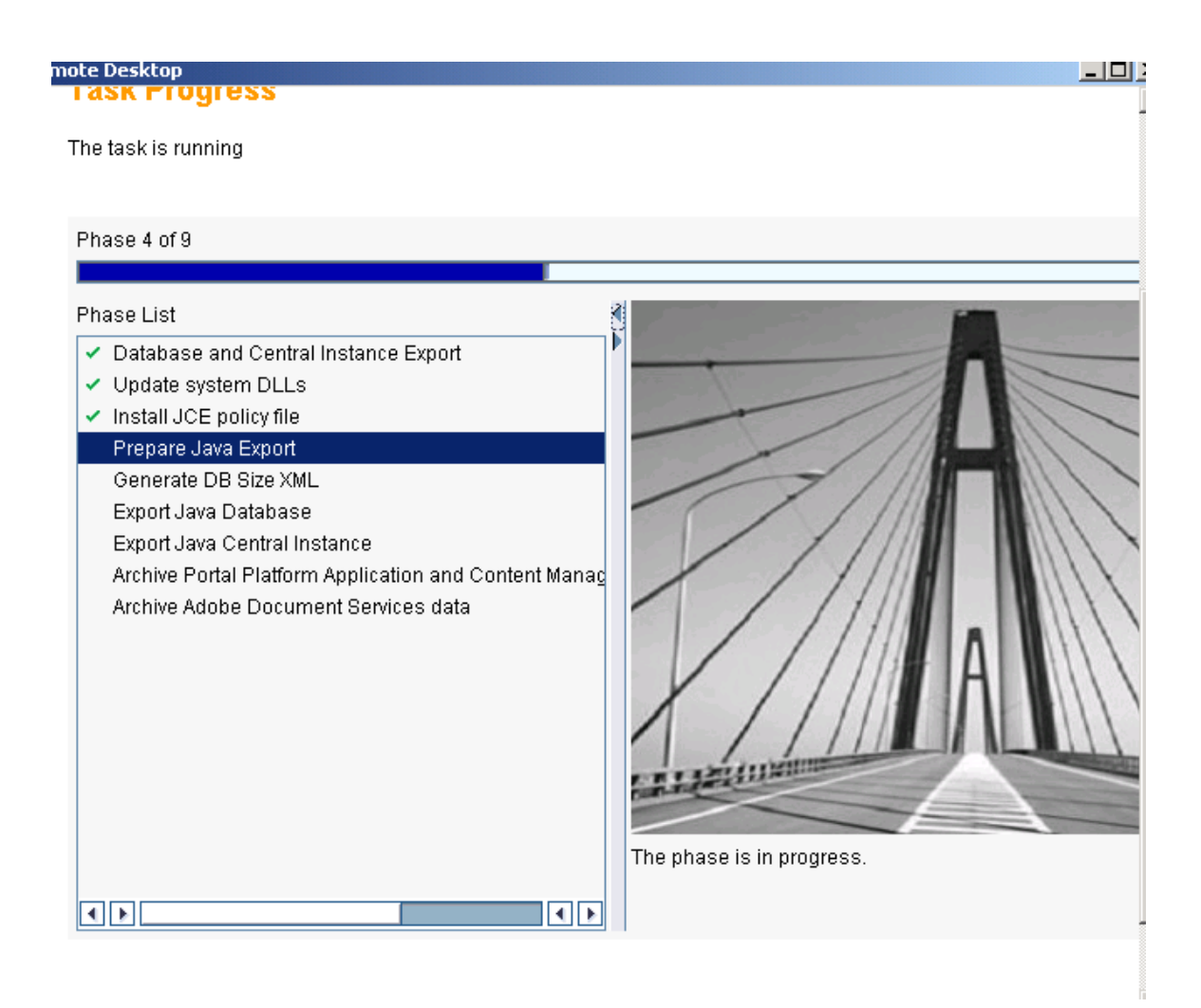

Control.sql file not found error occurs,so you have take backup of control file from source & past in c:\programfiles\nw

Credits to the Original Uploader in AF and thanks to the person involved in making this wonderful documentation with screenshots.

*Converted to PDF by Jimstex for [SAP Database – Unoffical SAP Knowledge Base](http://www.sapdb.info/)*